#### **Imię i nazwisko**

### **Pytanie 1/30**

Formularze do obsługi baz danych tworzy się w celu

- A. wprowadzenia powiązań w relacyjnych bazach danych
- B. wygodniejszego wprowadzania, edytowania i usuwania danych
- C. wyszukiwania wierszy spełniających dane kryteria
- D. raportowania danych

#### **Pytanie 2/30**

W przedstawionym diagramie bazy danych biblioteka, elementy: czytelnik, wypozyczenie i ksiazka są

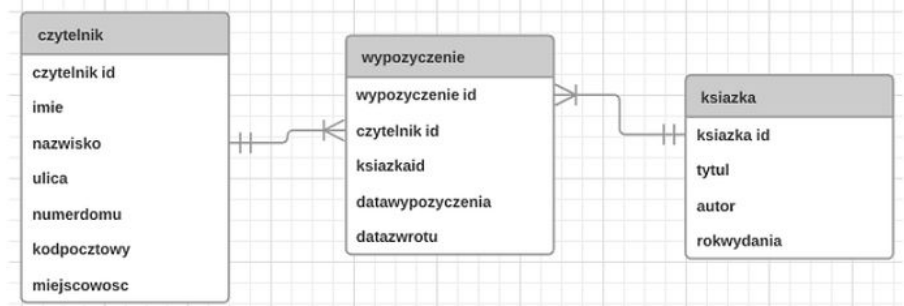

- A. krotkami
- B. atrybutami
- C. encjami
- D. polami

## **Pytanie 3/30**

Baza danych księgarni zawiera tabelę ksiazki z polami: id, idAutor, tytul, ileSprzedanych oraz tabelę autorzy z polami: id, imie, nazwisko. Aby stworzyć raport sprzedanych książek z tytułami i nazwiskami autorów, należy

- A. stworzyć dwie osobne kwerendy: pierwszą wyszukującą tytuły książek, drugą wyszukującą nazwiska autorów
- B. stworzyć kwerendę wyszukującą tytuły książek
- C. Zdefiniować relację 1..1 dla tabel ksiazki i autorzy, a następnie stworzyć kwerendę łączącą obie tabele
- D. Zdefiniować relację 1..n dla tabel ksiazki i autorzy, a następnie stworzyć kwerendę łączącą obie tabele

#### **Pytanie 4/30**

Jednoznacznym identyfikatorem rekordu w bazie danych jest pole

- A. klucza obcego
- B. klucza podstawowego
- C. numeryczne
- D. relacji

## **Pytanie 5/30**

Jakiego typu specjalizowane oprogramowanie narzędziowe należy zainstalować, aby umożliwić wykonywanie jego użytkownikowi operacji na zgromadzonych danych?

- A. Otwarty mechanizm komunikacji bazy danych
- B. Obiektowy System Zarządzania Bazą Danych
- C. Klucz obcy
- D. System Zarządzania Bazą Danych (SZBD)

## **Pytanie 6/30**

Relacja w bazach danych jest

- A. algebraicznym połączeniem tabel
- B. logicznym połączeniem tabel
- C. połączeniem dwóch pól jednej tabeli
- D. kluczem głównym w relacji tabel

## **Pytanie 7/30**

Co to jest DBMS?

- A. Obiektowy język programowania do generowania stron www
- B. System zarządzania bazą danych
- C. Kaskadowy arkusz stylów do opisu wyglądu strony www
- D. Strukturalny język zapytań kierowanych do bazy danych

## **Pytanie 8/30**

Przedstawiona baza danych zawiera trzy tabele i dwie relacje. Aby wyświetlić dane wszystkich lekarzy przypisanych do konkretnego pacjenta, należy przyrównać klucze

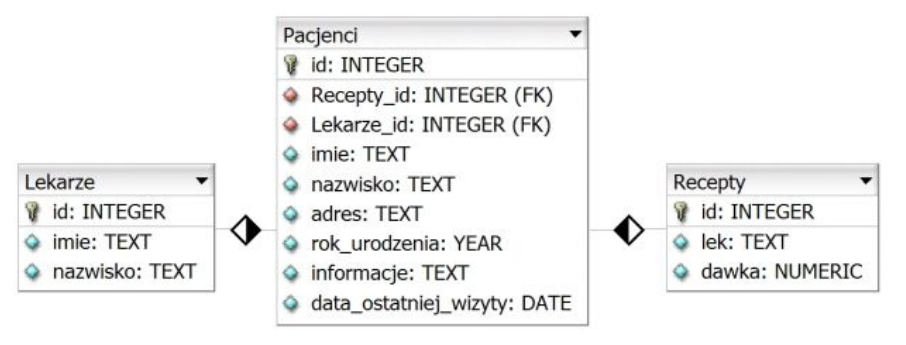

- A. Lekarze.id = Pacjenci.Lekarze\_id
- B. Lekarze.id = Pacjenci.Recepty\_id
- C. Lekarze.id = Pacjenci.id
- D. Lekarze.id =  $Recepty.id$

## **Pytanie 9/30**

Wskaż poprawną kolejność etapów projektowania relacyjnej bazy danych

- A. Określenie relacji, Określenie kluczy podstawowych tabel, Selekcja, Określenie zbioru danych
- B. Określenie kluczy podstawowych tabel, Określenie zbioru danych, Selekcja, Określenie relacji
- C. Selekcja, Określenie relacji, Określenie kluczy podstawowych tabel, Określenie zbioru danych
- D. Określenie zbioru danych, Selekcja, Określenie kluczy podstawowych tabel, Określenie relacji

#### **Pytanie 10/30**

Co można powiedzieć o normalizacji przedstawionej tabeli?

- A. Tabela jest w pierwszej postaci normalnej
- B. Tabela jest w trzeciej postaci normalnej
- C. Tabela jest w drugiej postaci normalnej
- D. Tabela nie jest znormalizowana

#### **Pytanie 11/30**

Narzędziem służącym do grupowania i prezentowania informacji z wielu rekordów w celu ich drukowania lub rozpowszechniania jest

- A. formularz
- B. makropolecenie
- C. raport
- D. kwerenda

### **Pytanie 12/30**

Które ze stwierdzeń dotyczących klucza podstawowego jest prawdziwe?

- A. Jest unikalny w obrębie tabeli
- B. Składa się tylko z jednego pola
- C. Dla tabeli z danymi osobowymi może być to pole nazwisko
- D. Może przyjmować tylko wartości liczbowe

### **Pytanie 13/30**

W wyniku połączenia relacją kluczy głównych dwóch tabel otrzymuje się relację typu

- A. wiele do wielu
- B. jeden do wielu
- C. jeden do jednego
- D. wiele do jednego

### **Pytanie 14/30**

W celu stworzenia relacji wiele do wielu łączącej tabele A i B wystarczy, że

- A. tabela A będzie zawierała te same pola co tabela B
- B. wiele rekordów z tabeli A zduplikuje się w tabeli B
- C. tabelę A połączy się z tabelą B poprzez zdefiniowanie kluczy obcych
- D. zdefiniuje się trzecią tabelę z kluczami obcymi do tabel A i B

## **Pytanie 15/30**

Klucz obcy w tabeli jest tworzony po to, aby

- A. zdefiniować relację 1..n wiążącą go z kluczem głównym innej tabeli
- B. łączyć go z innymi kluczami obcymi tabeli
- C. umożliwić jednoznaczną identyfikację rekordu w tabeli
- D. stworzyć formularz wpisujący dane do tabeli

## **Pytanie 16/30**

Kwerenda pozwalająca na wprowadzenie zmian w wielu rekordach lub przeniesienie wielu rekordów przy użyciu pojedynczej operacji, nosi nazwę kwerendy

- A. wybierającej
- B. funkcjonalnej
- C. parametrycznej
- D. krzyżowej

## **Pytanie 17/30**

Wartość pola tabeli pełniącego rolę klucza podstawowego

- A. jest zawsze typu numerycznego
- B. służy do szyfrowania zawartości tabeli
- C. może przyjmować wartość pustą (NULL)
- D. musi być unikalna

## **Pytanie 18/30**

Źródłem rekordów dla raportu może być

- A. Inny raport
- B. Makropolecenie
- C. Kwerenda
- D. Zapytanie INSERT INTO

## **Pytanie 19/30**

Wskaż dwa sposoby zabezpieczenia bazy danych Microsoft Access

- A. Ustalanie hasła do otwarcia bazy danych oraz zabezpieczeń na poziomie użytkownika
- B. Ustalenie zabezpieczeń na poziomie użytkownika oraz sesji
- C. Zaszyfrowanie pliku bazy danych oraz SMSy z kodem autoryzującym
- D. Funkcje anonimowe oraz ustalenie hasła otwarcia bazy danych

## **Pytanie 20/30**

W relacyjnym modelu baz danych krotkami nazywa się

- A. liczbę rekordów tabeli
- B. wiersze tabeli z wyjątkiem wiersza nagłówkowego, w którym umieszcza się nazwy kolumn
- C. wszystkie wiersze tabeli wraz z wierszem nagłówkowym
- D. wszystkie kolumny tabeli, które zawierają atrybuty obiektu

# **Pytanie 21/30**

Metoda udostępniania bazy danych w programie Microsoft Access, dotycząca wszystkich obiektów bazy umieszczonych na dysku sieciowym i używanych jednocześnie przez różne osoby nosi nazwę

- A. witryny programu SharePoint
- B. serwera bazy danych
- C. folderu sieciowego
- D. dzielonej bazy danych

## **Pytanie 22/30**

Wskaż typ relacji pomiędzy tabelami: Tabela1 i Tabela3

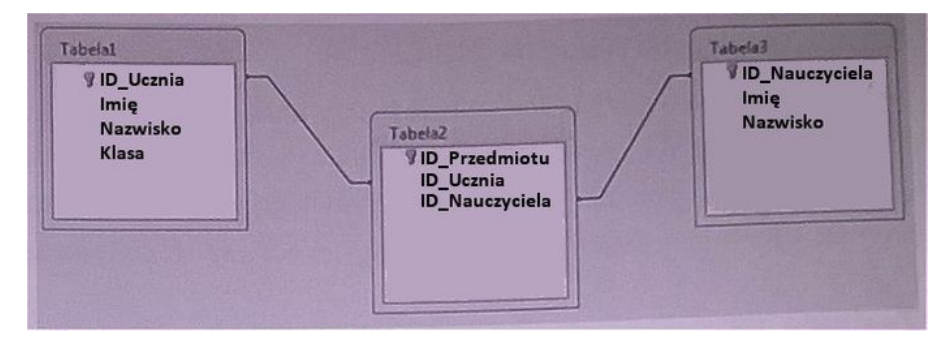

- A. Jeden do wielu
- B. Wiele do wielu
- C. Wiele do jednego
- D. Jeden do jednego

## **Pytanie 23/30**

Jak nazywa się element bazy danych, za pomocą którego można jedynie odczytać dane z bazy, prezentując je w postaci tekstu lub wykresu?

- A. Formularz
- B. Zapytanie
- C. Raport
- D. Tabela

## **Pytanie 24/30**

W algebrze relacji operacja selekcji polega na

- A. wyelminowaniu krotek z powtarzającymi się polami
- B. wybraniu krotek spełniających określone warunki
- C. wybraniu krotek niezawierających wartości NULL
- D. wyelminowaniu pustych wierszy

## **Pytanie 25/30**

 Na rysunku przedstawiono dwie tabele. Aby połączyć je relacją jeden do wielu, jeden po stronie Klienci wiele po stronie Zamowienia, należy

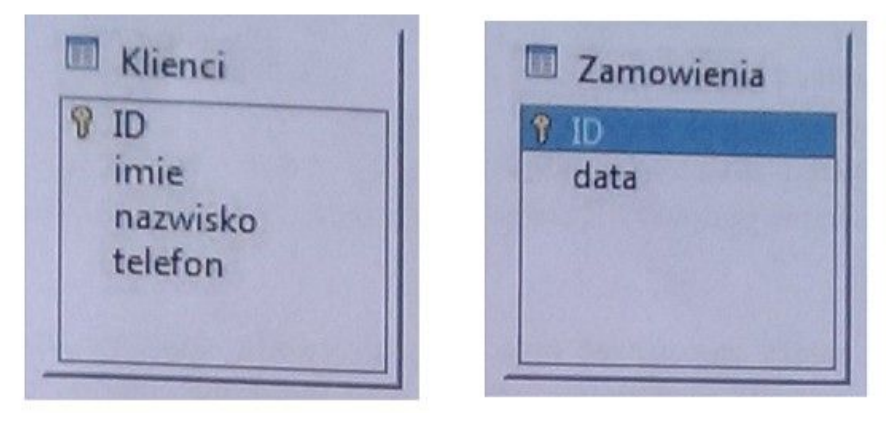

- A. Zdefiniować trzecią tabelę z dwoma kluczami obcymi. Jeden klucz połączyć z ID tabeli Klienci, drugi klucz połączyć z ID tabeli Zamowienia
- B. Połączyć relacją pola ID z obu tabel
- C. Dodać pole klucza obcego do tabeli Klienci i połączyć je z ID tabeli Zamowienia
- D. Dodać pole klucza obcego do tabeli Zamowienia i połączyć je z ID tabeli Klienci

## **Pytanie 26/30**

W celu zapewnienia spójności danych w bazie programu Microsoft Access należy skorzystać

- A. z więzów integralności
- B. z kwerendy aktualizującej
- C. z archiwizacji bazy
- D. z defragmentacji bazy

## **Pytanie 27/30**

Formularz nadrzędny wykorzystywany do nawigacji w bazie danych pomiędzy dostępnymi w systemie formularzami, kwerendami jest nazywany formularzem

- A. zagnieżdżonym
- B. sterującym
- C. pierwotnym
- D. głównym

## **Pytanie 28/30**

Aby utworzyć relację jeden do wielu, w tabeli po stronie wiele, należy zdefiniować

- A. klucz obcy wskazujący na klucz obcy tabeli po stronie jeden
- B. klucz sztuczny odnoszący się do kluczy podstawowych obu tabel
- C. klucz podstawowy wskazujący na klucz podstawowy tabeli po stronie jeden
- D. klucz obcy wskazujący na klucz podstawowy tabeli po stronie jeden

## **Pytanie 29/30**

Którą z właściwości pola tabeli należy zdefiniować, aby pole przyjmowało dane składające się wyłącznie z cyfr?

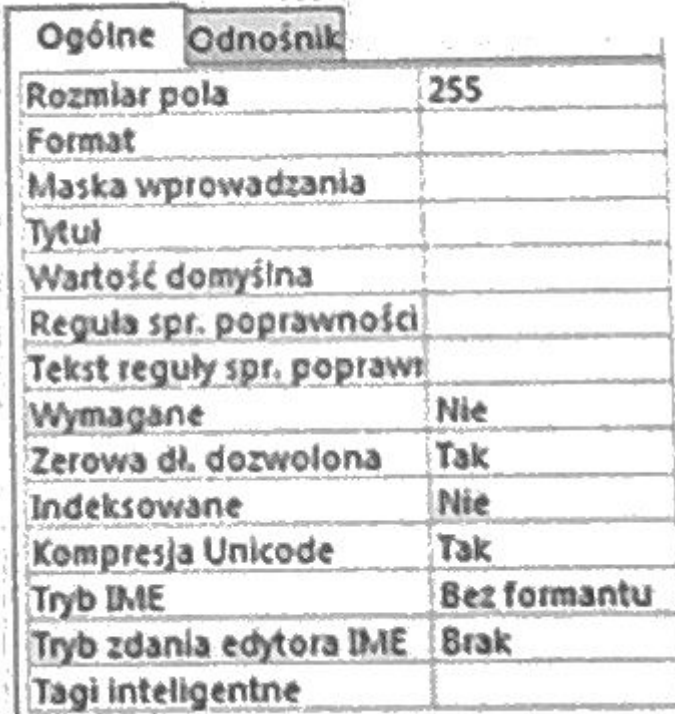

- A. Wartość domyślną
- B. Regułę sprawdzania poprawności
- C. Maskę wprowadzania
- D. Tagi inteligentne

## **Pytanie 30/30**

Na rysunku została przedstawiona relacja jeden do wielu. Łączy ona

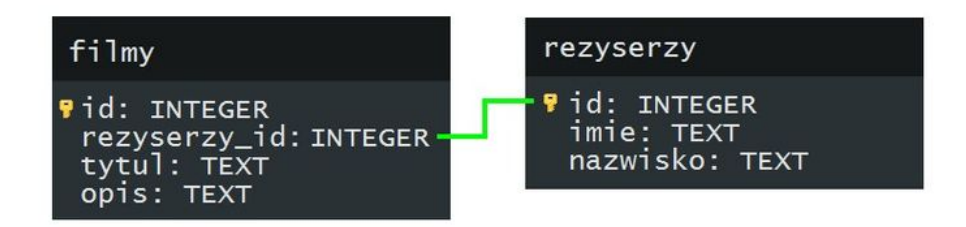

- A. klucz obcy rezyserzy\_id tabeli filmy z kluczem obcym id tabeli rezyserzy
- B. klucz podstawowy id tabeli z kluczem obcym rezyserzy\_id tabeli rezyserzy
- C. klucz obcy rezyserzy\_id tabeli filmy z kluczem podstawowym id tabeli rezyserzy
- D. klucz podstawowy id tabeli filmy z kluczem podstawowym id tabeli rezyserzy